## **LEARNING ANALYTICS EM AMBIENTE VIRTUAL DE APRENDIZAGEM MOODLE: UM ESTUDO DE CASO EM COMPONENTES CURRICULARES PARA CURSOS SEMIPRESENCIAIS**

Luciano Henrique Gomes de Almeida

#### **RESUMO**

Este artigo descreve as etapas de planejamento de indicadores, design instrucional, implantação prática e avaliação dos resultados em modelagem preditiva de Learning Analytics, objetivando a otimização da aprendizagem através das coletas de dados pelas interações dos alunos ao LMS (Learning Management System, Sistema de Gestão da Aprendizagem) e Moodle (Modular Object-Oriented Dynamic Learning Environment). A pesquisa tem em seu escopo um espaço amostral de 10 componentes curriculares com 171 alunos analisados, apresentando uma taxa de confiança de 95%, com 5% de erro amostral. Aplicando-se um método de acompanhamento de conclusão dos alunos, para uma gestão visual da informação (em rede, conectivismo e fora do conhecimento primário), pode-se verificar qual o menor custo de tempo para atingir um melhor desempenho. As técnicas beneficiaram os principais atores (professores e tutores), orientando-os em como observar, obter aprendizagem e análise das decisões com intervenções de forma proativa.

**Palavras-chave:** EaD. Learning analytics. Análise preditiva.

# **1 INTRODUÇÃO**

<u>.</u>

As experiências dos usuários ou utilizadores em navegabilidade de interfaces (ferramentas que se ligam aos objetivos planejados) em plataformas de internet, segundo a NBR 14598-2 (2002), é fator importante para o acesso à informação desejada em seu contexto de utilização, objetivando o utilizador na busca de resultados pretendidos em visão gerencial.

Em 2014 os estudos da EMC Corporation, empresa líder no mercado internacional de armazenamento de dados em Tecnologia da Informação e Comunicação (TICs) em Tecnologia da Informação aplicada a Serviço (ITaaS), estimava que até 2020 o número de dados armazenados de forma eletrônica em computadores, servidores e dispositivos móveis (*smartphones* e *tablets*) chegariam a quase 1 septilhão de *bits* de informação. Alguns especialistas, a exemplo de Eric Schmidt (CEO do Google), relatam que a internet já passa dos 5 Exabytes de dados, e que em futuro breve os dados passariam a ser medidos em termos de distância da Terra à Lua.

A busca pela informação desejada é uma das principais preocupações para qualquer usuário pesquisador ou construtor do conteúdo que esteja imerso na grande rede de *Big Data*

Possui graduação em Gestão em Sistema de Informação, pós-graduação em Gestão de Projeto e pós-graduação em Novas Tecnologias Educacionais.

que é a internet, como por exemplo: *sites*, *blogs*, portais, redes sociais, sistemas gerenciadores de conteúdos e outros.

Todas as formas de interação em âmbito computacional são geradoras de dados, e inicialmente não fazem sentido nenhum se não manipulados pelos usuários por uma ação transformação, ou seja, transformando os dados que são objetos brutos para um sentido conclusivo e lógico de utilidade que é a informação.

As diversidades de interações sobre ação transformação, realizadas pelo usuário de um sistema de informação, são geradoras de uma variedade de interpretações no momento de saída, e, depois, no momento da retroalimentação da *framework* (modelo sistêmico), podem ser identificadas, tratadas e modeladas para um ideal aproveitamento do conhecimento. Os sistemas LMS trabalham em Ambientes Virtuais de Aprendizagem (AVAs) e são geradores de dados diversos de forma midiática (texto, áudio, vídeos), em protocolos de internet. A estrutura de dados dos sistemas geralmente é composta de repositórios físicos de arquivos e registros de tabelas relacionais, que são responsáveis por um rastreamento de todas as experiências em ação por diversos perfis de usuários.

No início do século XXI tivemos as primeiras normatizações sobre o olhar da ISO 9001, que integra o modelo para qualidade de sistemas de *software* com processos, produto e qualidade de uso. Em ambiente de *interne*t esse fenômeno de métricas e padrões teve maiores representações após o simpósio do *Gartner Metrics* (Líder de pesquisas em TICs), (2007) em San Francisco, Califórnia, e as primeiras publicações sobre *Web Analytics* (WA) no ano de 2008.

As ferramentas de métricas mais conhecidas para WA têm como função: a coleta, o processamento analítico e a geração de relatórios para o auxílio nas tomadas de decisões. As etapas ou dimensões apresentadas por esses relatórios são realizadas em modelos de sistemas *OLAP* (*On-line Analytical Processing,* Processamento Analítico *On-line*), que tem a capacidade de trabalhar com um grande volume de dados em diversas perspectivas de análises *ad-hoc*, ou seja, atender a uma resolução de demanda específica e alcançar informações de maior relevância.

MPGOA, João Pessoa, v. 4, n. 2, p. 76-93, 2015 Partindo-se desse pressuposto, este artigo objetiva descrever e compreender as técnicas de WA em ambientes AVAs, para auxiliar os agentes/atores facilitadores do conhecimento em educação a distância, como os professores, em uma Instituição do Ensino Superior (IES), tendo em vista que eles necessitam reconhecer e tratar os dados para conduzir e avaliar melhor os estudantes no percurso da aprendizagem. Como objetivo, buscamos compreender os relatórios e discutir os resultados obtidos com análise de dados no ambiente virtual de aprendizagem, por meio da metodologia *Web Analytics,* aplicando uma proposta de método de *Learning Analytics* em cursos semipresenciais do ensino superior, com apreciação dos professores.

O modelo de WA proposto a ser desenvolvido é o de *Learning Analytics* (LA), que tem como intuito beneficiar os *Stakeholders* (envolvidos que influenciam o processo) com perfis de estudantes e professores. O perfil de professor se subdivide em tutor (professor não editor de conteúdo) e professor (professor editor de conteúdo); já o perfil de estudante é definido como padrão se não configurado anteriormente.

Os benefícios da aplicação do LA para os usuários (estudantes e professores) se dão em dois níveis de análise: unidades curriculares (cursos); e departamental (categorias) - como serão apresentados no AVA proposto em estudo de caso. Desse modo, justificando a temática escolhida de que uma boa estratégia de métricas afasta o fenômeno de *Analysis Paralysis* (paralisia da informação), ou seja, um grande volume de dados não significa necessariamente resultados, e que métricas erradas levam a conclusões erradas. Outra justificativa apresentada é o estudo desenvolvido pelo relatório do NMC *Horizon Report*: 2015 *higher education preview*, que traz em sua 12ª edição o LA como uma das tendências de curto prazo, e está entre seis tecnologias emergentes para os próximos cinco anos, que podem impactar a aprendizagem.

Dessa maneira, para atingir o objetivo central proposto por esse artigo, será conduzida uma pesquisa e preparo para as práticas do WA. Em seguida, buscaremos delimitar KPIs (indicadores de métricas) ao estudo de caso nos cursos semipresenciais. Logo após, deve-se relacionar à metodologia de LA as práticas de descoberta da informação, e, por fim, identificar o nível de maturidade na metodologia WA a IES pesquisada por uma percepção de mineração de dados.

## **2 PROGRESSO DE IMPLANTAÇÃO DO WA**

As tendências pedagógicas são influenciadas pelos momentos culturais e políticos da sociedade. Existem tendências liberais e progressistas que servem para apoiar as práticas pedagógicas. As liberais se baseiam na ideia que a escola tem a função de preparar os indivíduos para as relações sociais; já as progressistas propõem a transformação social em função da educação.

A pesquisa não se aplica em apenas uma única visão destas tendências, mas sugere um olhar maior na perspectiva liberal renovadora progressiva, na qual o conectivismo está à luz da TICS (SIEMENS, 2005). Esta tendência se caracteriza por centralizar-se no aluno, pois ele é considerado um ser ativo e que se dispõe das ideias em face das novas realidades, valorizam-se as tentativas experimentais, a pesquisa, a descoberta e resolução de problemas em redes que favorecem as novas formas de interação social, em que o professor é apenas um facilitador da aprendizagem informal em grupo que acontece resultante das conexões estabelecidas.

Para o conectivismo a aprendizagem é aplicada em rede, e o foco da produção do conhecimento não está centrado apenas na figura do professor em sala de aula, e sim em todos os atores que fomentam esses processos de aprendizagem em era digital. Ela baseia-se na premissa de que o conhecimento existe no mundo, ao contrário de algumas teorias de aprendizagem tradicionais que afirmam que o conhecimento simplesmente existe na cabeça dos indivíduos, como, por exemplo, o construtivismo.

Segundo Siemens (2005), autor do conectivismo (também é um dos mais referenciados com 7050 citações sobre o tema de *Learning Analytics* no Google Acadêmico desde 2010), a nossa capacidade de aprender o que precisamos para amanhã é mais importante do que aquilo que conhecemos hoje. Relatou também que as TICs reorganizaram o modo como vivemos, comunicamos e aprendemos.

Outro ponto de observação na pesquisa é o da perspectiva somativa, correspondente à modalidade classificativa, cuja intervenção é realizada em andamento, para se conhecer os processos educacionais e institucionais na busca da qualidade do ensino, aplicando uma metaavaliação por meio da qual é possível promover cenários de mudanças e potencializar a autoavaliação no modelo de correção preditiva nas salas virtuais relativas (LETICHEVSKY, 2007).

Para Avinash Kaushik (2009), que é um expoente em análise de dados para ambientes de internet e considerado como um evangelizador do tema de WA,

> Estamos no centro de uma metamorfose de nossa sociedade, em que inclui uma análise qualitativa do comportamento disponível, de modo que podemos realmente compreender qual ação a tomar e podemos acelerar a capacidade do canal de comunicação web para ser uma obra-prima nas organizações (KAUSHIK, 2009, p. 7).

As etapas de descoberta de informação descritas no *roadmap* (mapa de desenvolvimento) do WA, como apresentado na Figura 1, demonstram o paradigma de atualizações em análise dos dados quantitativos e qualitativos, para melhoria do entendimento em relação às experiências do usuário que evoluiu de *insights* até as percepções do *Clickstream* (rastreamento de cliques), expressando as experiências de comportamentos dos usuários de aplicações nos componentes curriculares.

**Figura 1**- Mapa do Web Analytics

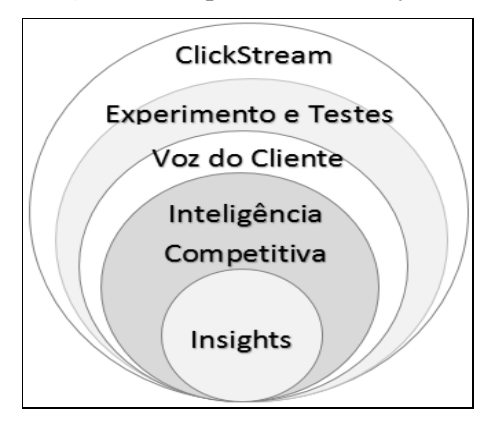

 **Fonte**: Pesquisa - adaptado de Roadmap (KAUSHIK, 2009), *The updated paradigm of Web Analytics 2.0*

"Web Analytics é o monitoramento objetivo, de coleta, mediação, relatório e análise dos dados quantitativos da internet para otimizar os *websites* e iniciativas de marketing na web" (KAUSHIK, 2009, p. 3).

As métricas de WA na IES pesquisada são subdivididas em *Learning Analytics* e *Academic Analytics* (AA), cujos beneficiados são os alunos e professores em LA e gestores educacionais, financeiros, governos e autoridades educacionais em AA.

É importante analisar que o *Clickstream* em WA é a chave para medir os objetivos de negócios com informações relevantes da aplicação e não apenas cliques dos usuários.

Existem diferentes métodos para coleta e análise em WA que podem ser:

- Arquivo de log do servidor web ou logs da própria aplicação;
- *Pagetags*;
- Híbrido (*logs* + *tags*), que representa o proposto estudo na IES pesquisada.

De acordo com Jakob Nielsen, Ph.D. em Interface Homem-máquina (IHM) e reconhecido como o "Pai da Usabilidade" pela comunidade, "conhecendo as experiências de trabalho, o nível educacional, idade, experiência prévia com computador e outras informações, é possível antecipar e dimensionar suas dificuldades de aprendizado e melhor preparar os limites da interface para o usuário" (NIELSEN, 1993, p. 74).

Entre as ferramentas *online* sistêmicas de AA (*Webtrends, Adobe Analytics, Moodalytics*) que apresentam um baixo custo para WA e dando sustentabilidade ao LA, foi escolhido o *Google Analytics* (GA), que até certo nível pode ser utilizado uma visão gratuita com até 5 milhões de *Page views* (páginas vistas) mês, e que é possível otimizar o desempenho, pois nos fornece um *dashboard* (painel de instruções de controle), no qual podemos personalizar uma solução valiosa e única com o conhecimento do perfil e caminho de rota de nossos usuários da aplicação.

De acordo com os dados da Figura 2, a w3techs classificou o GA como a ferramenta de maior utilização nos últimos 12 meses em popularidade de análise de tráfego, em aplicações de internet, com 82,1% de participação de mercado e presente em mais de 51,5% dos *websites*.

**Figura 2**- Análise de ferramentas mais utilizadas

|                                                           | Most popular traffic analysis tools |                                      |                 |                              |
|-----------------------------------------------------------|-------------------------------------|--------------------------------------|-----------------|------------------------------|
| @ W3Techs.com                                             | usage                               | change since<br>1 March 2015         | market<br>share | change since<br>1 March 2015 |
| 1. Google Analytics                                       | 51.2%                               | $+0.8%$                              | 82.0%           | $+0.1%$                      |
| 2. Yandex.Metrika                                         | 4.3%                                |                                      | 6.9%            |                              |
| 3. WordPress Stats                                        | 3.7%                                | $+0.2%$                              | 5.9%            | $+0.1%$                      |
| 4. LiveInternet                                           | 3.4%                                |                                      | 5.4%            | $-0.2%$                      |
|                                                           | 1.8%                                |                                      | 2.9%            | $-0.1%$                      |
| 5. StatCounter                                            |                                     |                                      |                 |                              |
| Fastest growing traffic analysis tools since 1 March 2015 |                                     |                                      | sites           |                              |
|                                                           |                                     | @ W3Techs.com<br>1. Google Analytics | 1.589           |                              |
|                                                           |                                     | 2. WordPress Stats                   | 283             | percentages of sites         |
|                                                           |                                     | 3. New Relic                         | 136             |                              |

 **Fonte**: http://w3techs.com/technologies/details/ta-googleanalytics/all/all

## 2.1 MODELO DE NÍVEL DE MATURIDADE DO *WEB ANALYTICS*

MPGOA, João Pessoa, v. 4, n. 2, p. 76-93, 2015 O modelo de nível de maturidade do *web analytics* foi proposto por Hammel (2009), no qual é descrito alguns critérios de objetivos para notificar em qual nível de métricas e maturidade estão as organizações em relação ao WA. Este modelo responde a muitos anseios da pesquisa sobre 'Qual o estado da arte?' 'Em qual nível a IES se encontra, e aonde pretendemos chegar?' Com tais perguntas, somadas aos da metodologia proposta, espera-se gerar um maior grau de satisfação com os usuários da aplicação.

A Figura 3 apresenta quais os níveis mapeados com seus respectivos conceitos e subdivisões de atributos dos itens que as compõem. A IES cobre 15 dos 27 itens do modelo proposto, ou seja, 55,55% em grau maturidade de WA.

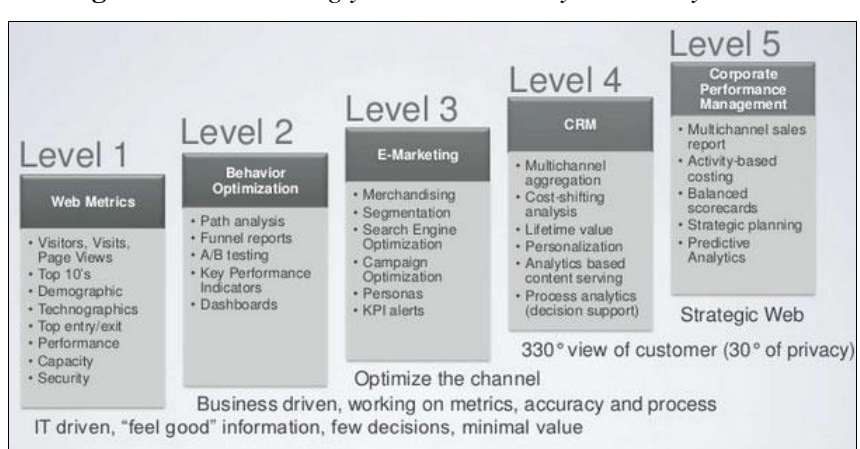

**Figura 3** - *Establishing your online analitycs maturity*

**Fonte**: Modelo de Maturidade em *Web Analytics* de Hammel (2009), adaptado pela pesquisa de Okada (2011).

A IES pesquisada só apresenta uma cobertura completa no nível 1 (métricas de internet, Figura 3), o que demonstra uma visão das TICs sem tomada de decisão. No nível 2 que tem foco as métricas e os processos que direcionam o negócios, só não é coberto o item de *testing* A/B (TesteA/B, comparação de diferentes versões aleatórias que geram dados consolidados de *feedback* em tempo real sobre com o foco na taxa de conversão). Para o nível 3 que objetiva a otimização de canais no Marketing, a IES contempla os itens de KPIs (*Key Performance Indicators,* Indicadores Chave de Desempenho) e Personas com informações de indicadores do GA.

No nível 4, que trata do *Customer Relationship Management* (Gestão de Relacionamento com o Cliente, CRM), ainda não existe cobertura. Já no nível 5, que aborda a análise estratégica da IES, existe uma cobertura para os itens de integração com sistemas legados, ou seja, inteligência de negócio (BI) no cubo de dados do sistema acadêmico e análise preditiva, que é um dos objetos desta pesquisa.

## 2.2 ETAPA DE PLANEJAMENTO DO GA PARA AA

O processo de planejamento do GA para o AA tem início com as etapas que iremos separar em planos (avaliação, implementação e refinação) de configuração que servem para o rastreamento do tipo *Page tags*, ou seja, é inserido um *script Java Script* (Figura 4), que é executado em parte do código da aplicação *web entre a tag*html *</head>*, em seguida gravado *cookies* no browser (navegador) do usuário, que será mapeado através das interações no formato assíncrono.

**Figura 4** - Trecho do código JS *Google Analytics*

```
Google Analytics
 2 <script>
3 (function(i,s,o,g,r,a,m){i['GoogleAnalyticsObject']=r;i[r]=i[r]||function(){
   (i[r].q[i][].q||[]).push(arguments)\}, i[r].l=1*new Date();a=s.createElement(o),\overline{4}5 m=s.getElementsByTagName(o)[0];a.async=1;a.src=g;m.parentNode.insertBefore(a,m)
 6 })(window,document,'script','//www.google-analytics.com/analytics.js','ga');
 \overline{7}8 ga('create', 'UA-XXXX-Y', 'auto');<br>9 ga('send', 'pageview');
10
11 </script>
12 <!-- End Google Analytics -->
```
 **Fonte**: Autor da pesquisa.

A Figura 4 representa o *script* modelo que identifica a conta de *e-mail* Google do utilizador da gestão do processo de extração de dados, em seguimento de *clickstream* já mencionado.

Já a Figura 5 demonstra as etapas de processo, descrito a seguir em planos de ação.

Plano de avaliação

Depois da definição dos objetivos de negócio, devemos utilizar as conversões de metas a seguir:

- KBR (*Key Business Requirements*, Requisitos de Negócio chave);
- Identificar as principais métricas, ou seja, indicadores chaves de performance – KPIs de *dashboard,* na figura 5;
- Determinar como os dados deverão ser segmentados por seleção de atributos para definir as métricas.
- Plano de implementação
	- Definir os códigos a serem adicionados à aplicação;
- Configurar filtros para segmentação dos dados, como por exemplo: excluir lixos de registro da navegação (IP) da equipe interna de desenvolvimento.
- Plano de refinação
	- Refinar o plano de acordo com as alterações nos objetivos de negócio ou mudanças técnicas.

**Figura 5** - Clico de vida do GA – *Academic Analytics.*

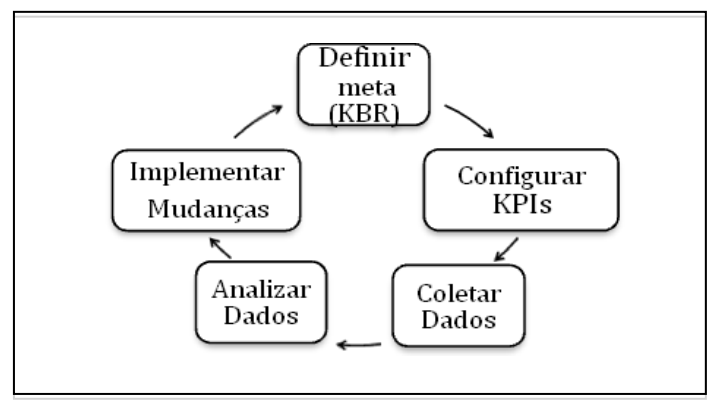

**Fonte**: Pesquisa- adaptado por *The Web Metrics Life cycle Process of Web Analytics* 2.0.

2.2.1 Relatório de dimensões e métricas do GA

O GA na visão de relatórios (Figura 6) gera gráficos de acordo com a utilização e configuração de seu rico menu de itens como: Eventos de *Intelligence*, Tempo real, Públicoalvo, Aquisição, Comportamento e Conversões.

**Figura 6** - Modelo de dados do GA – Dimensão sessões e tráfego.

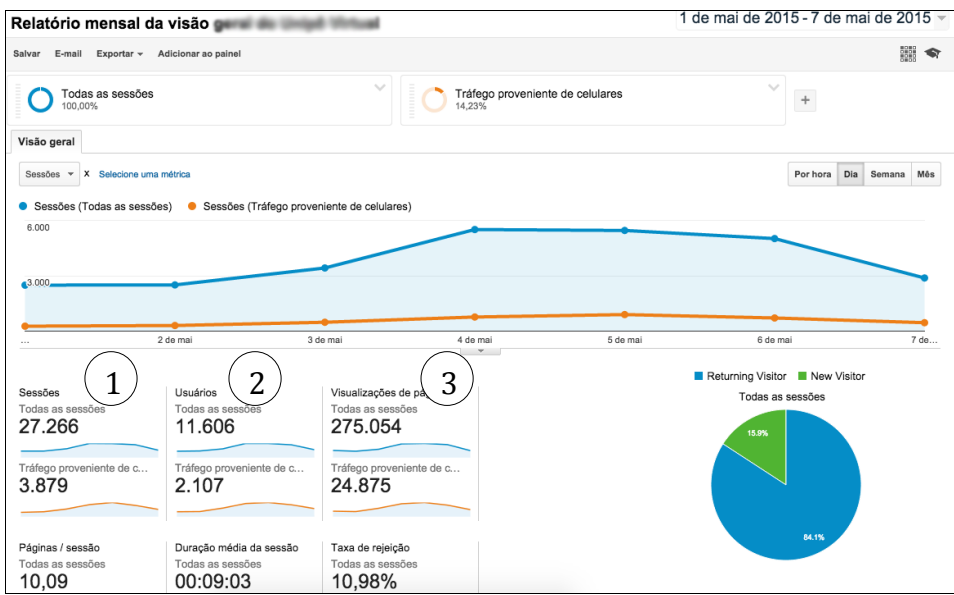

 **Fonte**: Autor da pesquisa adaptado do GA.

Em seguida veremos algumas descrições de KPIs no *dashboard* Relatório Geral (visão geral) em custo de tempo da Figura 6.

1. Os usuários: clientes da aplicação, após da aplicação de filtros que podem ser dimensionados pelos tipos de acesso, através do *desktop* e aplicativos móveis.

2. As sessões: períodos durante a qual o visitante permanente ativo em uma *url*, e por padrão essa sessão encerra após 30 minutos de inatividade.

3. As visualizações de páginas: são atividades individuais que enviam uma solicitação de ação ao servidor do GA que podem ser:

- Uma visualização de url;
- Um evento:
- Uma transação;
- Uma interação social.

Os KPIs com maior relevância de análise na IES são: duração média na sessão, retorno de usuários e taxa de rejeição. É importante lembrar que as dimensões só podem ser combinadas dentro de um mesmo nível de escopo de relatório de KPIs.

Existem eventos inteligentes configurados que encaminham a visão do *dashboard* para alguns *stake holders* da IES pesquisada em períodos definidos por metas estabelecidas.

Outra sugestão para produtividade em leitura dos KPIs é a instalação do módulo de extensão no navegador *Google Chrome*. Configuração simples e direcional das dimensões, visível na Figura 7.

| X Coogle Analytics View in Google Analytics<br>Unipê Virtual - Todos os dados do website -            |                                       |                                                          |                                         |                                              |                                             |                          |                    |  |  |
|----------------------------------------------------------------------------------------------------|---------------------------------------|----------------------------------------------------------|-----------------------------------------|----------------------------------------------|---------------------------------------------|--------------------------|--------------------|--|--|
| Segments -                                                                                            | Pages / Session -                     | Pageviews -                                              | Session Duration -                      | Avg. Session Duration -                      | % Exit -                                    | Real-time                | $\hat{\mathbf{v}}$ |  |  |
| <b>All Sessions</b>                                                                                   | 55.824<br>Site Avg: 9.848 (466.86%)   | 125.828<br>% of Total: 18.41% (683,585)<br>$MN^{\prime}$ | 9:54:36<br>Site Avg: 15:41:18 (-96.78%) | 0:07:56<br>Site Avg: 0:08:00 (-0.88%)<br>www | 6.96%<br>Site Avg: 10.15% (-31.49%)         | 32<br>Visitors right now |                    |  |  |
| <b>New Users</b>                                                                                      | 218,009<br>Site Avg: 9.94 (2,093.27%) | 23,981<br>% of Total: 19.80% (121.098)<br>MMT            | 9:32:46<br>Site Avg: 18:27:20 (-99.36%) | 0:05:12<br>Site Avg: 0:07:18 (-28.68%)<br>mm | 5.90%<br>Site Avg: 10.06% (-41.35%)<br>mmmm |                          |                    |  |  |
| Mobile and Tablet Traffic                                                                             | 53.743<br>Site Avg: 6.91 (677.79%)    | 17,359<br>% of Total: 20.48% (84,768)<br>$M_{\rm{max}}$  | 0:59:53<br>Site Avg: 2:12:53 (-97.34%)  | 0:04:39<br>Site Avg: 0:04:35 (1.20%)         | 8.80%<br>Site Avg: 14.47% (-39.18%)<br>munt |                          |                    |  |  |
| <b>Send Feedback</b><br>Show only Clicks - with more than: $0.10\%$ -<br>Apr 1, 2015 - Apr 30, 2015 - |                                       |                                                          |                                         |                                              |                                             |                          |                    |  |  |

**Figura 7**: Extensão do GA no Google Chrome.

**Fonte**: Autor da pesquisa – Comparativo de dimensões.

## 2.3 *LEARNING ANALYTICS*

O *Learning Analytics* é um conceito muito novo e ainda em expansão. Apresenta-se como uma função de representar os dados e informações dos alunos que estão mais afastados da curva de aprendizagem no decorrer do percurso do curso para os professores tomarem as decisões. Também auxilia a avaliação dos planos de curso, currículos e programas institucionais.

O LA como um método do WA nos demonstra a capacidade que a TICs têm em dar sentido ao grande volume de dados que indicam comportamento e padrões de diferentes perfis de usuário.

Com o método aplicado de LA se pode medir os indicadores listados abaixo, vinculados à leitura do esquema 1, com auxílio das ferramentas, e descobrir algumas informações, como exemplo:

- 1. Padrões de tendências do tráfego da aplicação;
- 2. De onde vêm os usuários;
- 3. Em que sessões os usuários ficam por maior tempo;
- 4. Que palavras-chave atraem potenciais usuários e levam à conversão;
- 5. Quais os limites épicos, didático-pedagógicos.

**Esquema 1**: Nível ou objeto de análise do LA

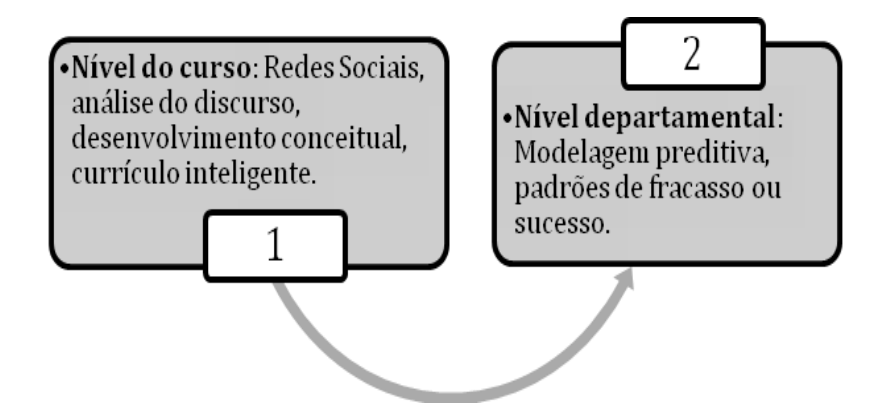

**Fonte**: Autor da pesquisa.

#### 2.4 CAMPO AMOSTRAL DA PESQUISA

O espaço amostral da pesquisa é do tipo não probabilista, pois o campo já está definido, ou seja, destacando limitações quantitativas com fatores de confiabilidade de dados, e vem possibilitar por meio do cálculo as regras de forma intencional (SANTOS, 2002).

A população pesquisada é de caráter quantitativo, com 307 alunos entre 10 componentes curriculares explorados no modelo semipresencial (uma parte da carga horária é trabalhada na modalidade a distância, 20%). Utilizou-se como erro amostral uma taxa de 5% e um nível de confiança de 95%. O resultado da amostra ou campo de pesquisa amostral foi de 171 usuários do tipo estudante.

## **3 PROCESSO DE IMPLANTAÇÃO DO ESTUDO**

O estudo na IES tem uma função de auxiliar tanto os processos e práticas de ensino docente na modalidade EAD sobre a gestão das atividades e recursos o LMS Moodle, como também realizar um mapeamento sobre as diversas interações discentes em que aceleram como visão panorâmica ou individual de todos os estudantes os *feedbacks* aos atores docentes.

O referido estudo de caso responde às seguintes questões, em capacitação e implantação do método de LA, aos professores e tutores dos cursos semipresenciais da IES em:

- Planejamento dos componentes curriculares com base na coleta de dados;
- Medir (o que, como, reportar);
- Limites (pedagógicos);

Incluir conceitos de *Learning Analytics*.

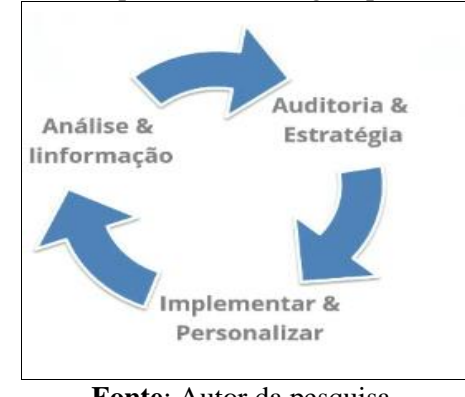

**Figura 8** - Clique da Metodologia aplicada na IES.

**Fonte**: Autor da pesquisa.

O ciclo proposto, na Figura 9, representa uma visão do caminho metodológico em nível de paralelismo de ações da IES, ou seja, não representa um único caminho de instrução. A metodologia proposta é descrita em três etapas que veremos a seguir.

Na primeira etapa é realizada uma avaliação diagnóstica para coleta de dados, que faz referência a um resgate do desenvolvimento cognitivo, visando assim nortear os professores nas condições de trabalho e dificuldades já adquiridas pelos alunos para organizar os processos de ensino-aprendizagem dos componentes curriculares.

Na segunda, é elaborado um Design Instrucional (DI), com o recurso Livro de *plugin* do *Moodle*, depois da primeira coleta de dados na avaliação diagnóstica. Nessa etapa é inserida a metodologia MCA (Mobilização, Contextualização e Aplicação), proposta pela IES e de caráter linear e conectivismo, exercendo as respectivas funções abaixo descritas:

 **Mobilização**: o item problematiza o tema proposto e poderá ser acompanhado de uma questão, sugerido um vídeo ou link de apoio no livro.

 **Contextualização**: serve para aprofundar o tema proposto no recurso. Preferencialmente, em formato de hipertexto (blocos de textos, palavras, imagens ou sons).

 **Aplicar**: apresenta as atividades a serem desenvolvidas, explicando o passo a passo o que o aluno deverá desenvolver.

A terceira etapa será composta por uma análise de modelagem dos resultados com competências, habilidades e objetivos alcançados.

**Figura 9** - Modelo visual de do *Moodle* e Grafos em árvore.

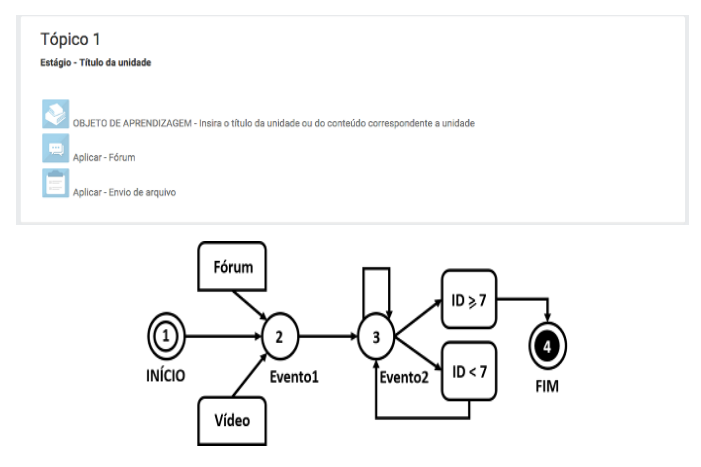

**Fonte**: Autor da pesquisa.

A análise na modelagem para gestão visual conhecimento em árvore de grafos, proposto na Figura 9, é uma representação em rede de conectividade, por meio da qual vários vértices, que são eventos (atividade ou recursos) de ações do usuário, se conectam e geram opções de melhoria futura na produção dos DI como visualizado. Na gestão visual apresentada se pode perceber qual o menor caminho (tempo total) realizado pelo usuário e propor mudanças.

Visualizando o DI da Figura 9, temos o número 1 (um) que representa o início da interação com a mobilização do conteúdo; o 2 (dois) é um evento de contextualização do assunto e, por fim, teremos o 3 (terceiro) evento que é recursivo, ou seja, auto-aplicável e que gera uma ação de verificação da aprendizagem quando retorna ao momento inicial do evento, o que pode ser um questionário ou tarefa no *Moodle*, e, dependendo do resultado, pode ser retornado (id  $\lt 7$ ) ou finalizando a atividade (id  $\gt = 7$ ), para ir ao fim no número 4 (quatro).

A visualização da Figura 9 simbolizada pelo grafo (relação dos objetos ao um determinado conjunto) é conceitual e representada na construção do *Business Intelligence* (BI), com o auxílio do *software* Qlikview (2015) na versão gratuita que será vista em seguida. Alguns autores em *Educational Data Mining*, defende a classificação como a melhor técnica que reflete na análise de dados, apesar dessa área de atuação. Primeiro é necessário ativar o módulo de acompanhamento do curso no LMS *Moodle*, e inserir as condições de restrição em cada item de atividade ou recurso no AVA. É bom lembrar que este componente está presente a partir da versão 2.0.

MPGOA, João Pessoa, v. 4, n. 2, p. 76-93, 2015 O caminho é: administração do Site >> Opções avançada >> Ativar rastreamento de conclusão e habilitar o item, pois por padrão ele vem como não. Outra lembrança é que para executar essa ação, é necessário ser usuário administrador.

Para criar o modelo de BI (Figura 11), com o auxílio do *Qlik view Personal Edition,* é necessário selecionar o item "conclusão da atividade", que agora está habilitado nos relatórios do componente do curso e tem uma visão inicial.

Em seguida realiza-se o *download* no formato de Excel visualizado na Figura 10 em CSV (dados tabulados com separação de ponto e vírgula). A representação do DI fica na linha com os eventos e os alunos na coluna. Os valores dos atributos variando em Concluído e Não concluído(a). Esse arquivo será a dimensão de usuário.

Depois, clica-se no item de notas >> Exportar para planilha Excel (Figura 10). Seleciona-se a quantidade de linhas de pré-visualização maior que o número de alunos do componente e clica-se no botão Enviar no final da página. A dimensão desse arquivo será notas.

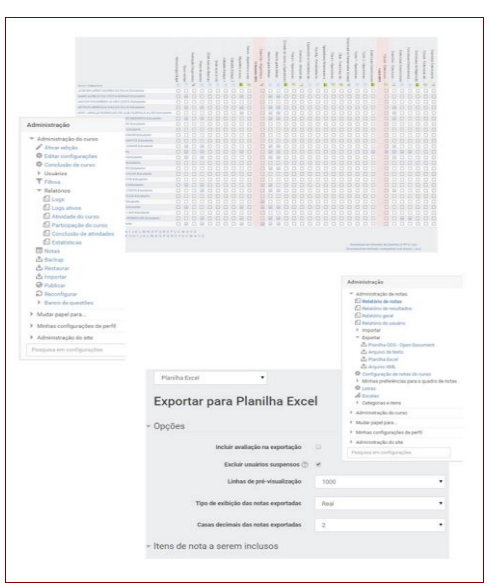

**Figura 10 -** Processo de seleção das bases.

**Fonte**: Autor da pesquisa.

**Figura 11 -** Modelo inteligente das dimensões percursos e notas.

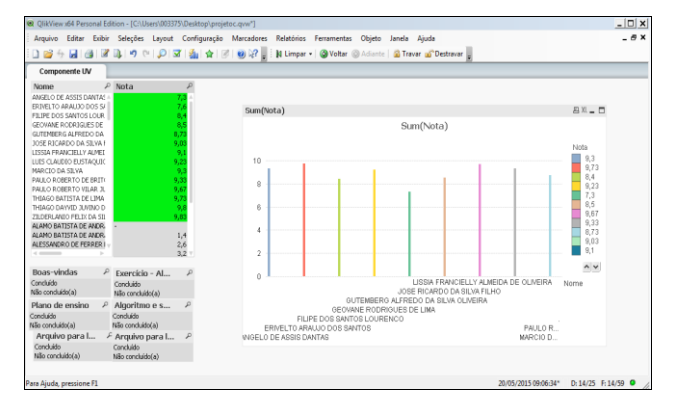

**Fonte**: Autor da pesquisa – Qlik View Personal Edition 11.

Os resultados apresentados nas Figuras 10 e 11 representam para a IES um modelo de como se pode executar uma tomada de decisão, em forma preditiva, no percurso da aprendizagem dos cursos. Nele são verificadas as regras e os indicadores no *Software* de BI com análise de duas dimensões já apresentadas nos métodos de extração, transformação e apresentação.

É importante lembrar que a ação de redução dos dados não demonstrada antes do processo seleção da Figura 10, que é a etapa de pré-processamento ou limpeza de ruídos dos arquivos.csv, é de grande importância, pois sem a qualidade dos dados a mineração se torna pobre.

Ficou presente no método de acompanhamento de atividades uma baixa interação na ação para o DI tipo Livro no LMS nas disciplinas em primeira unidade, motivando também a criação de outras ações.

Os professores, sabedores dessas informações, logo reelaboraram os objetos de aprendizagem e realizaram intervenções de comunicação como *feedbacks* com os alunos dos cursos com recursos do LMS. O resultado, em seguida, foi um alto índice quantitativo de aprovação relativo aos mesmos componentes na modalidade presencial.

#### **4 CONSIDERAÇÕES FINAIS**

Nesta pesquisa, tornou-se mais evidente que métricas não devem ser analisadas de forma isolada, ou seja, deve-se sim estudar em forma de contexto com outros dados para

melhor interpretação dos resultados ou engajamentos dos usuários da aplicação, evitando a análise dos números absolutos e (buscando/ observando) suas tendências de forma subjetiva.

O LA é o método novo, pois sua existência é de apenas 10 anos. Ela nos fornece métricas sobre os nossos usuários visitantes e potenciais usuários clientes da aplicação; dá-nos informações em KPIs para segmentar e analisar dados e nos ajuda a fazer as perguntas certas de nossos clientes/usuários.

O LA utiliza-se de técnicas semelhantes em *Data Minings* para mineração de dados, incorporando também temas como de Sociologia, Psicologia e Ciências da aprendizagem. Ela apenas não nos fornece relatórios com identificações pessoais de nossos usuários como IP, nome, etc.; como informação em crescimento - não encontramos todas as respostas.

Os modelos preditivos baseados em históricos tendem à melhoria nos resultados, mas de maneira isolada não resolvem a situação problema inicial sobre o desconhecimento. É necessária uma ação.

Como sugestão para trabalhos futuros, temos a proposta do desenvolvimento de um *plugin* para representar visualmente em *dashboard,* dentro do módulo de rastreamento de conclusão e apresentar gráficos de relatórios entre componentes curriculares. Existe atualmente uma intenção de utilização do *plugin* de barra de progresso do AVA Moodle (https://moodle.org/plugins/view/block\_progress) que auxiliam também a gestão visual.

Consideramos, então, que a metodologia de WA deve ser utilizada não apenas para análise de métricas pontuais. Para LA o que deve ser feito é um processo cíclico e contínuo de avaliação da evolução dessa aprendizagem, implantando, assim, uma cultura institucional em meta-avaliação como mencionada no referencial teórico.

A pesquisa auxiliou na implantação de uma proposta de melhoria do DI na IES, com um roteiro de recurso melhor apropriado dentro do ambiente, padronizando os arquivos de *powerpoint*, formando os docentes no momento de planejamento pedagógico, e apoiou ainda mais os estudos de LA em qualidade para uma nova proposta do futuro projeto de EaD, 100% graduação e educação continuada.

## *LEARNING ANALYTICS IN VIRTUAL LEARNING ENVIRONMENT MOODLE: A CASE STUDY IN COMPONENTS CURRICULUM FOR COURSES E-LEARNING*

#### *ABSTRACT*

MPGOA, João Pessoa, v. 4, n. 2, p. 76-93, 2015 *This article describes the steps of planning indicators, instructional design, practical implementation and evaluation of results in predictive modeling of Learning Analytics, aiming at the optimization of learning through data collection by the interactions of the students to the LMS (Learning Management System, Management System Learning) and Moodle (Modular Object-Oriented Dynamic Learning* 

*Environment). Research has in its scope a sampling space 10 curriculum components with 171 students analyzed, with a confidence rate of 95%, 5% sampling error. Applying a monitoring method of completion of the students, for a visual information management (Network, Connectivism and out of the primary knowledge), it can be seen that the lowest cost of time to achieve better performance. Technical benefited the main actors (teachers and tutors), guiding them on how to observe, get learning and analysis of interventions decisions proactively.*

*Keywords: EaD. Learning analytics. Predictive analytics.*

# **REFERÊNCIAS**

GARTNER Metrics **INC**. Disponível em: [<http://www.gartner.com/>.](http://www.gartner.com/) Acesso em: 20 maio 2015.

GOOGLE ACADÊMICO. **Citations scholar**. Disponível em: [<https://scholar.google.com.br/citations?user=EtknWk4AAAAJ&hl=pt-BR/>.](%3chttps:/scholar.google.com.br/citations?user=EtknWk4AAAAJ&hl=pt-BR/%3e.%20) Acesso em: 10 maio 2015.

HAMEL, S. **Establishing your online analitycs maturity**. 2009. Disponível em: [<http://www.slideshare.net/shamel67/web-analytics-maturity-model>.](http://www.slideshare.net/shamel67/web-analytics-maturity-model) Acesso em: 10 abr. 2015.

KAUSHIK, A. **Web analytics**: uma hora por dia. Rio de Janeiro: Alta Books, 2009.

LETICHEVSKY, A. C. Meta-avaliação: um desafio para avaliadores, gestores e avaliados. In: AFONSO, A. J. *et al.* **Avaliação na educação**. Pinhais: Melo, 2007, p.15-22.

International Organization for Standardization - ISO – Disponível em: [<http://www.iso.ch>.](http://www.iso.ch/) Acesso em: 15 maio 2015.

NBR ISO 9001:2000. **Sistemas de gestão da qualidade** - Requisitos.

NBR ISO/IEC 14598-2: 2002. **Tecnologia da informação -** Avaliação de Produto de Software Parte 2: Planejamento e gestão.

NIELSEN, J. **Usability Engineering.** [S.l.]: Academic Press, 1993.

NMC, **Horizon Report**: 2015 Higher Education Preview. Disponível em: [<http://cdn.nmc.org/media/2015-nmc-horizon-report-HE-EN.pdf>.](%3chttp:/cdn.nmc.org/media/2015-nmc-horizon-report-HE-EN.pdf%3e.) Acesso em: 16 maio 2015.

OKADA, S. IOCO. **Web analytics**: modelos de métricas de engajamento em mídias emergentes. Disponível em: Disponível em: <http://www.revistabrasileiramarketing.org/ojs2.2.4/index.php/remark/article/view/ 2271/pdf\_63>. Acesso em: 15 maio 2015.

QLIKVIEW, **MANUAL DE REFERÊNCIA**. Disponível em: [<https://community.qlik.com/docs/DOC-1949>.](https://community.qlik.com/docs/DOC-1949) Acesso em: 03 maio 2015.

SANTOS, Glauber Eduardo de Oliveira. **Cálculo amostral**: calculadora *on-line*. Disponível em: [<http://www.calculoamostral.vai.la>.](http://www.calculoamostral.vai.la/) Acesso em: 27 abr. 2015.

SIEMENS, G. Connectivism: a learning theory for the digital age. **International Journal of Instructional Technology and Distance Learning,** v. 2, n. 10, 2005.

W3TECHS, **"Traffic Analysis Tools".** In: **W3techs**. Disponível em: [<http://w3techs.com/technologies/details/ta-googleanalytics/all/all>.](http://w3techs.com/technologies/details/ta-googleanalytics/all/all) Acesso em: 26 abr.2015.